### **Hadley Wickham** Intro to ggplot2

Assistant Professor / Dobelman Family Junior Chair Department of Statistics / Rice University

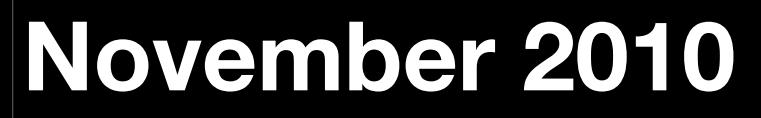

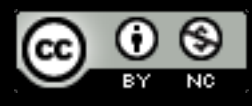

#### **HELLO** my name is

# Hadley

#### had.co.nz/courses/ 10-tokyo

# Outline

#### Data analysis is the process by which data becomes understanding, knowledge and insight

#### Access

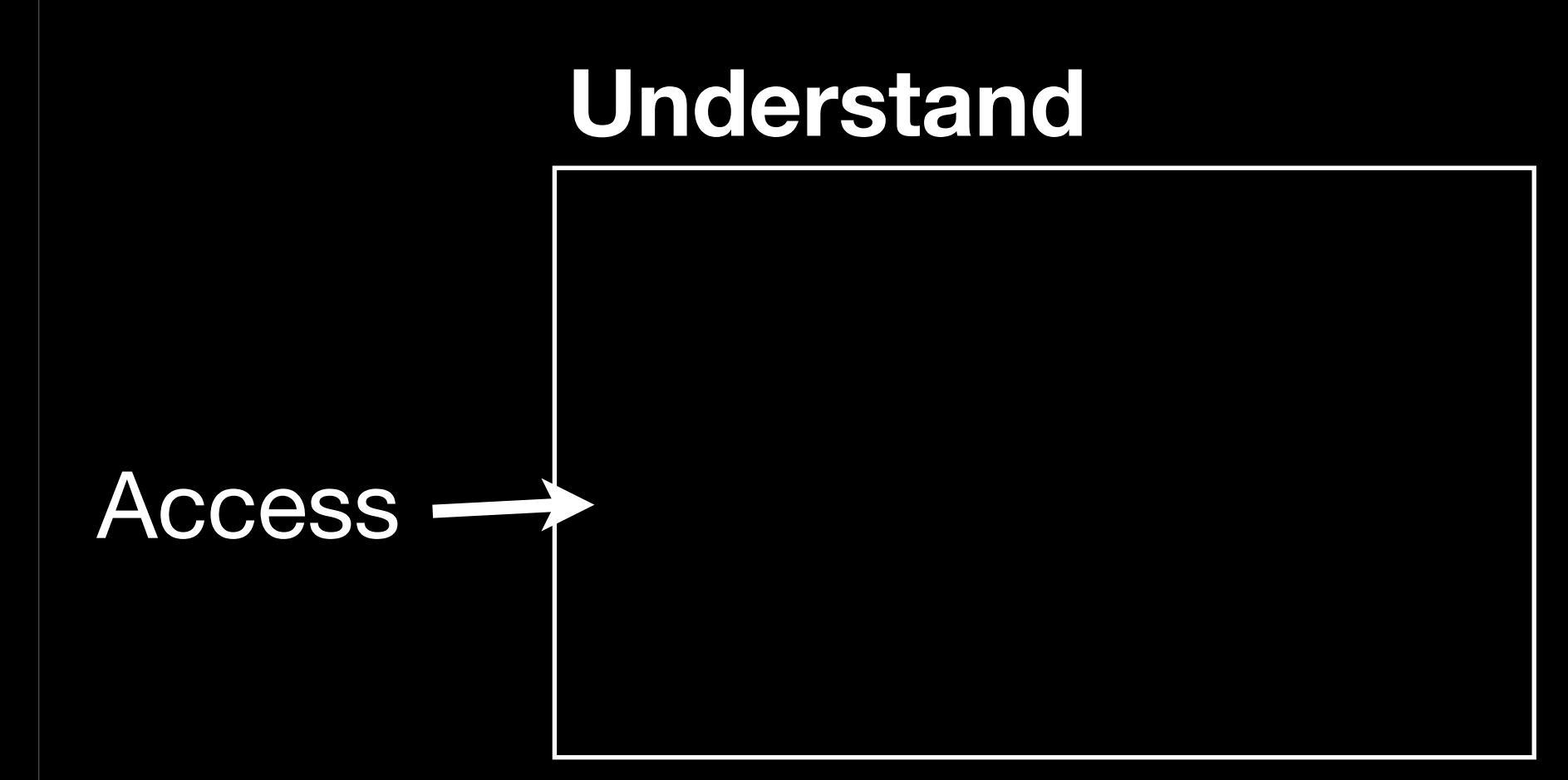

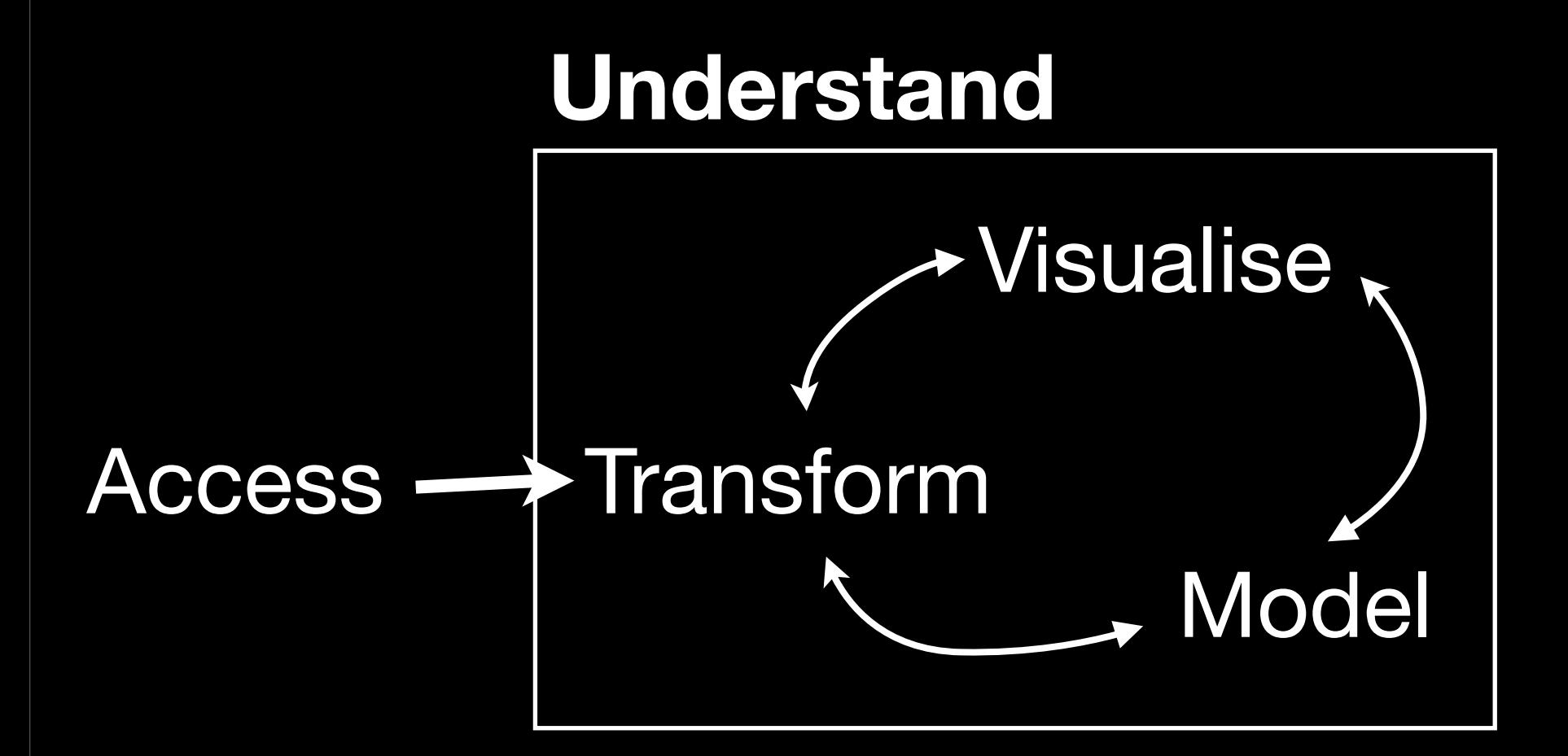

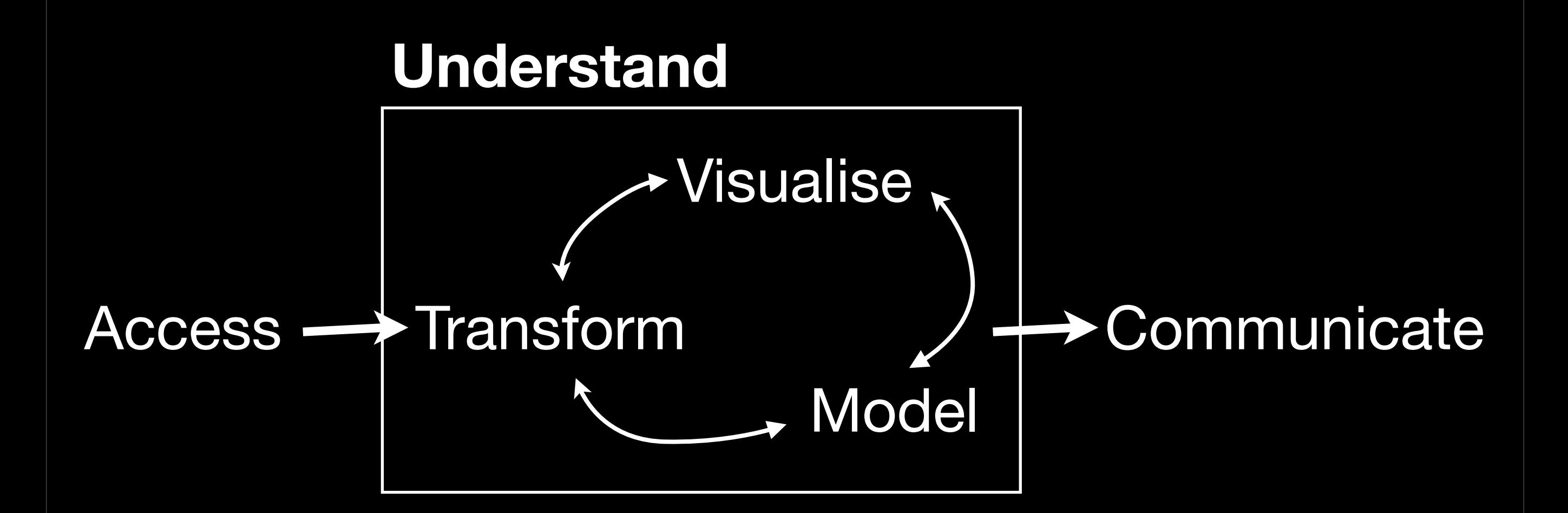

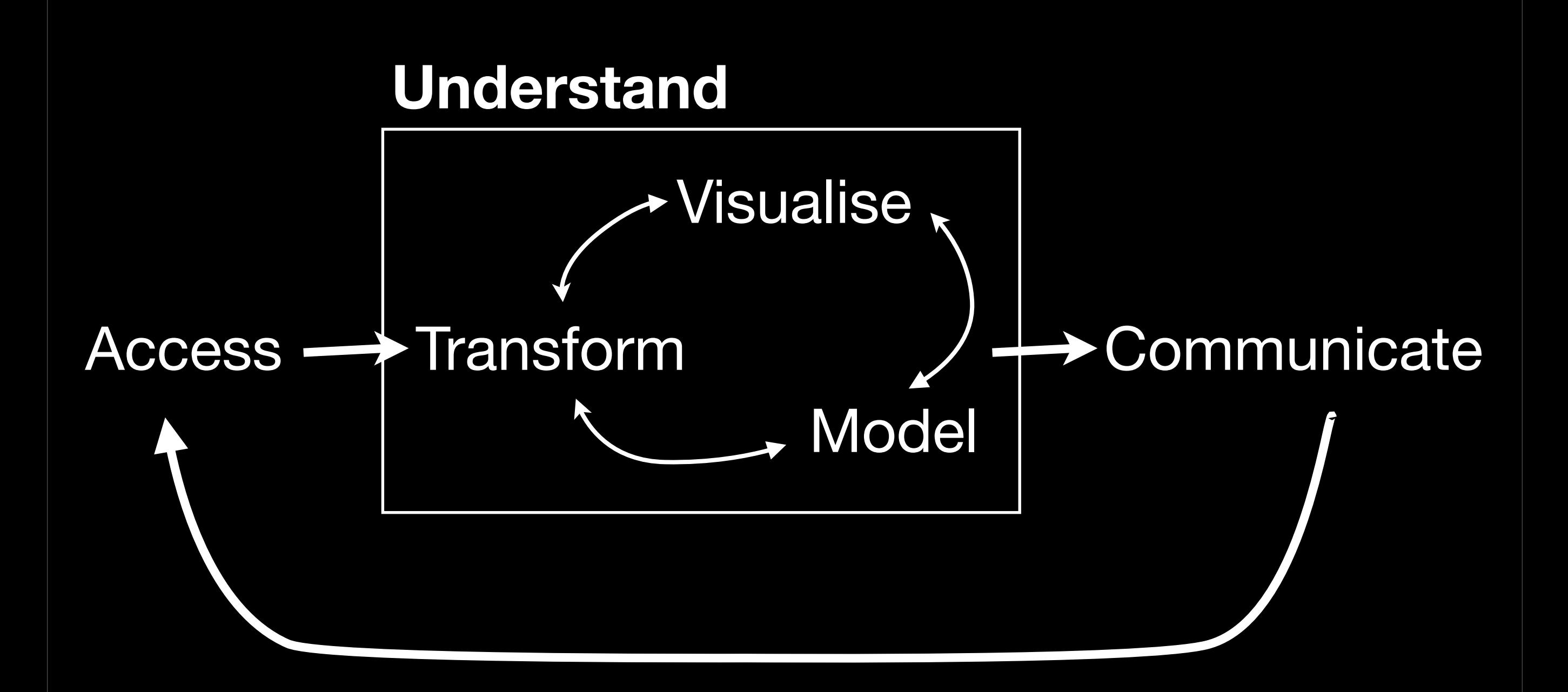

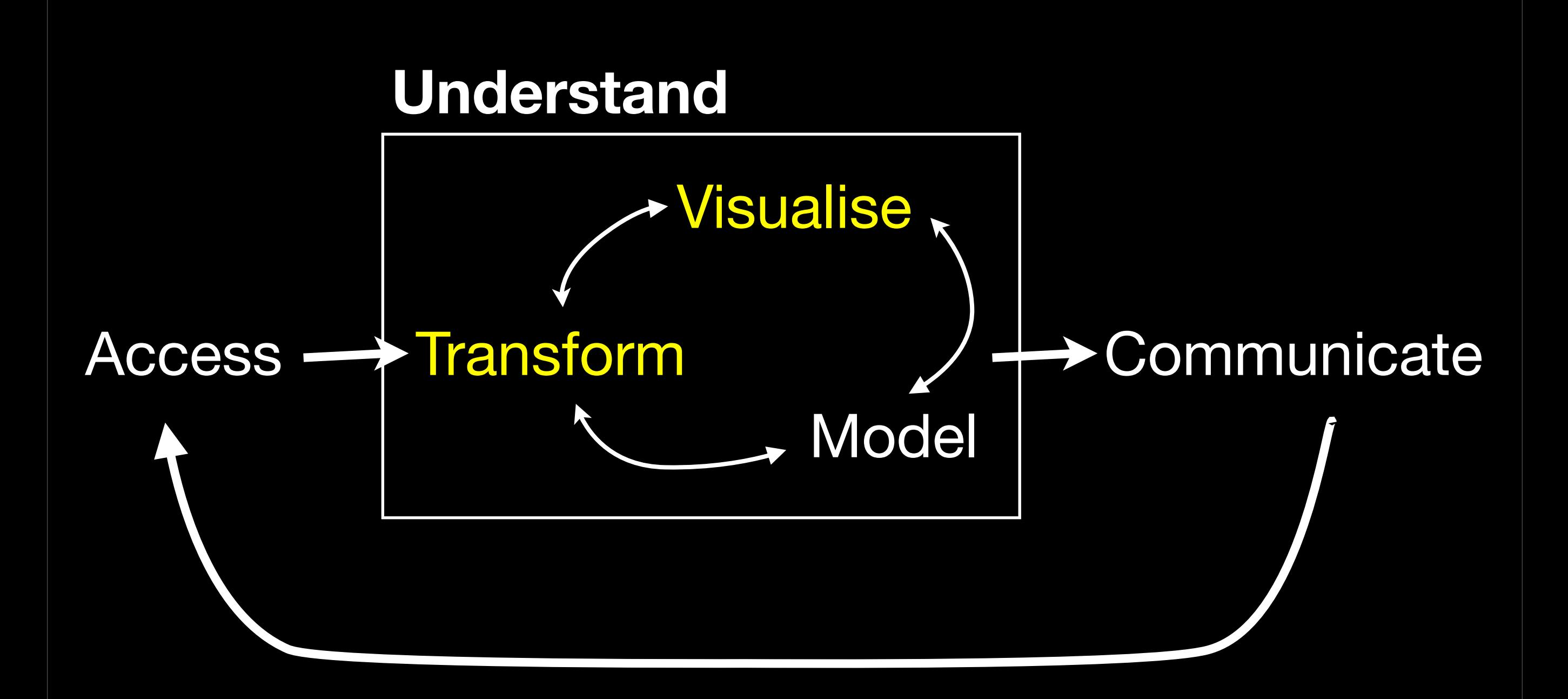

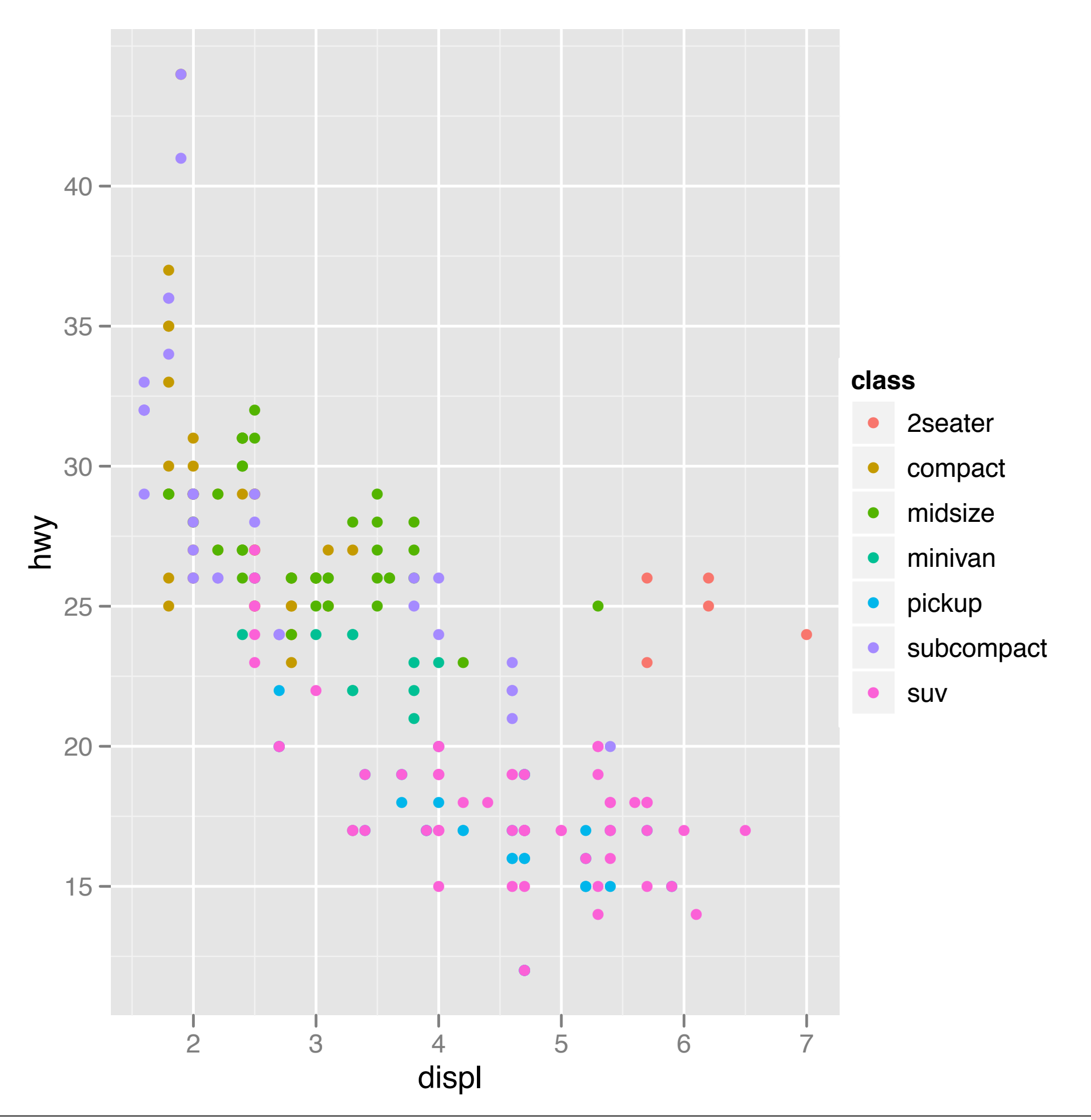

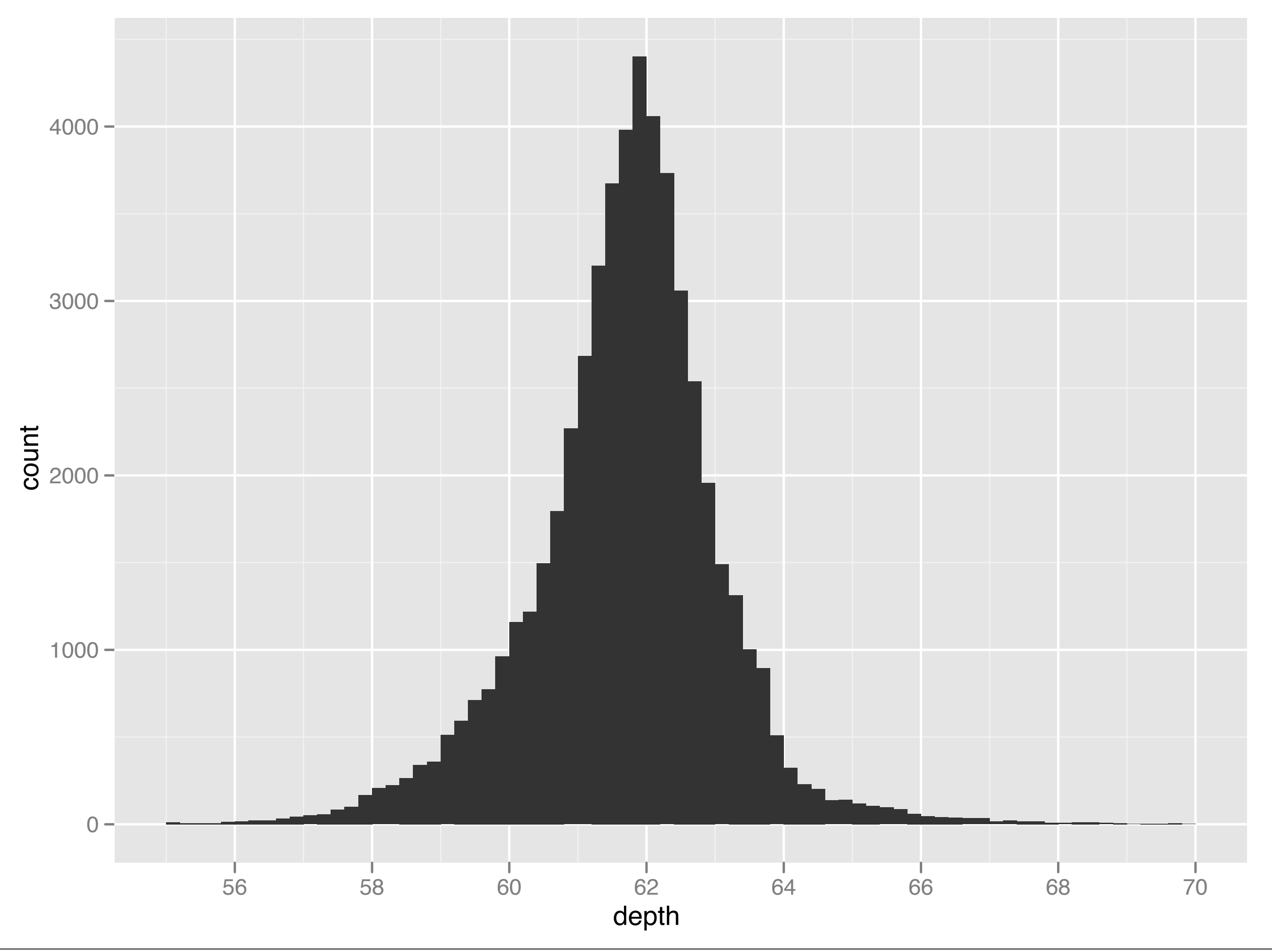

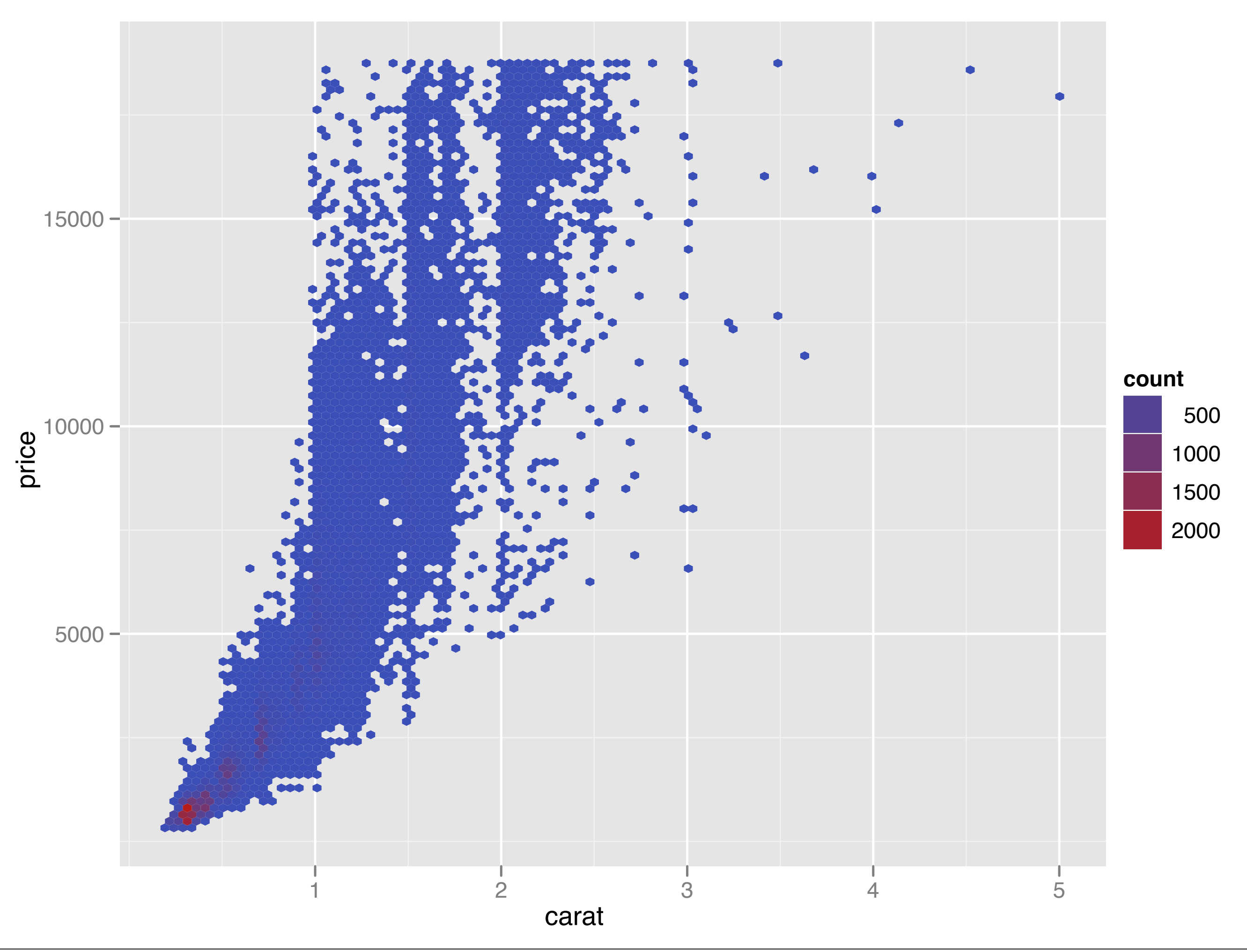

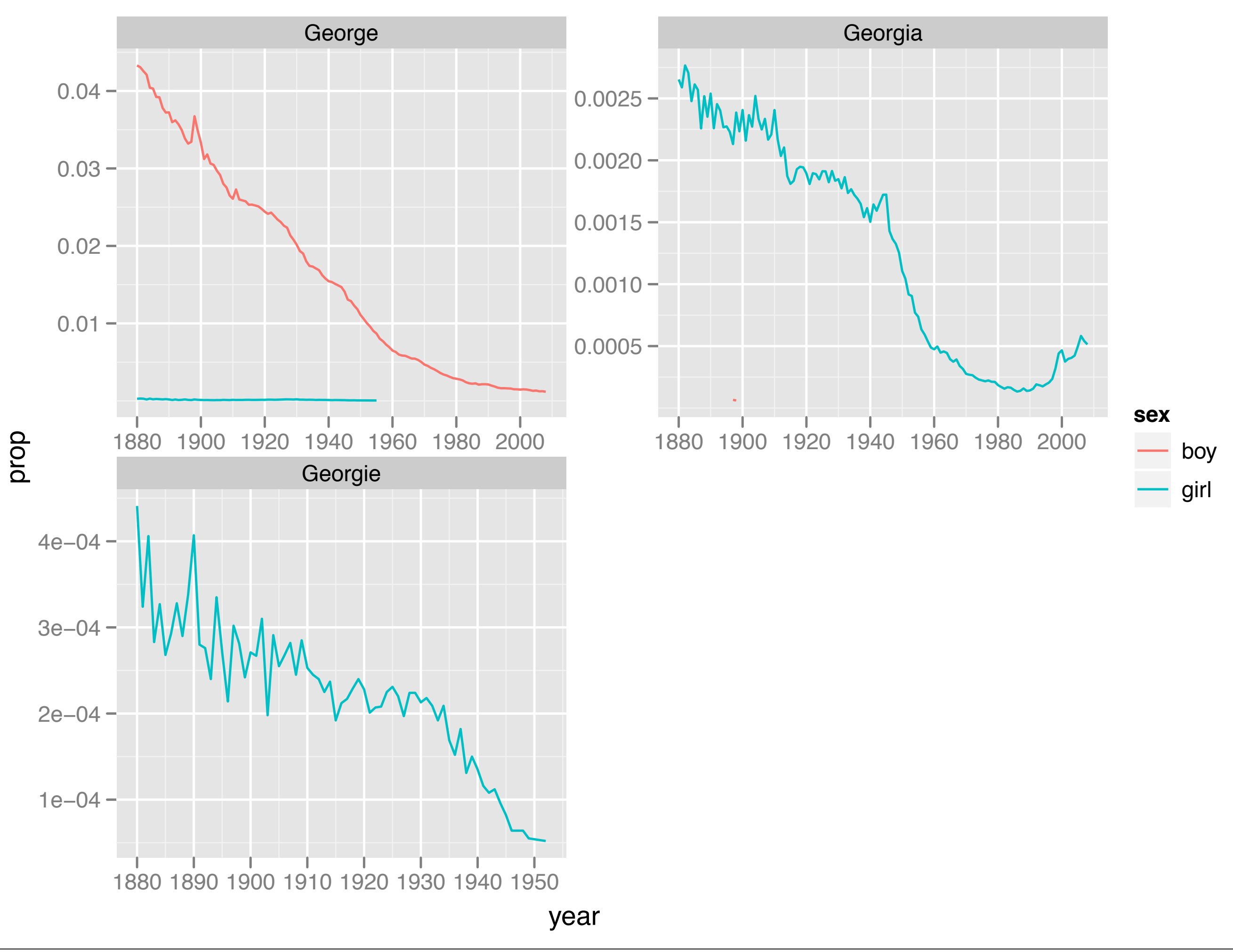

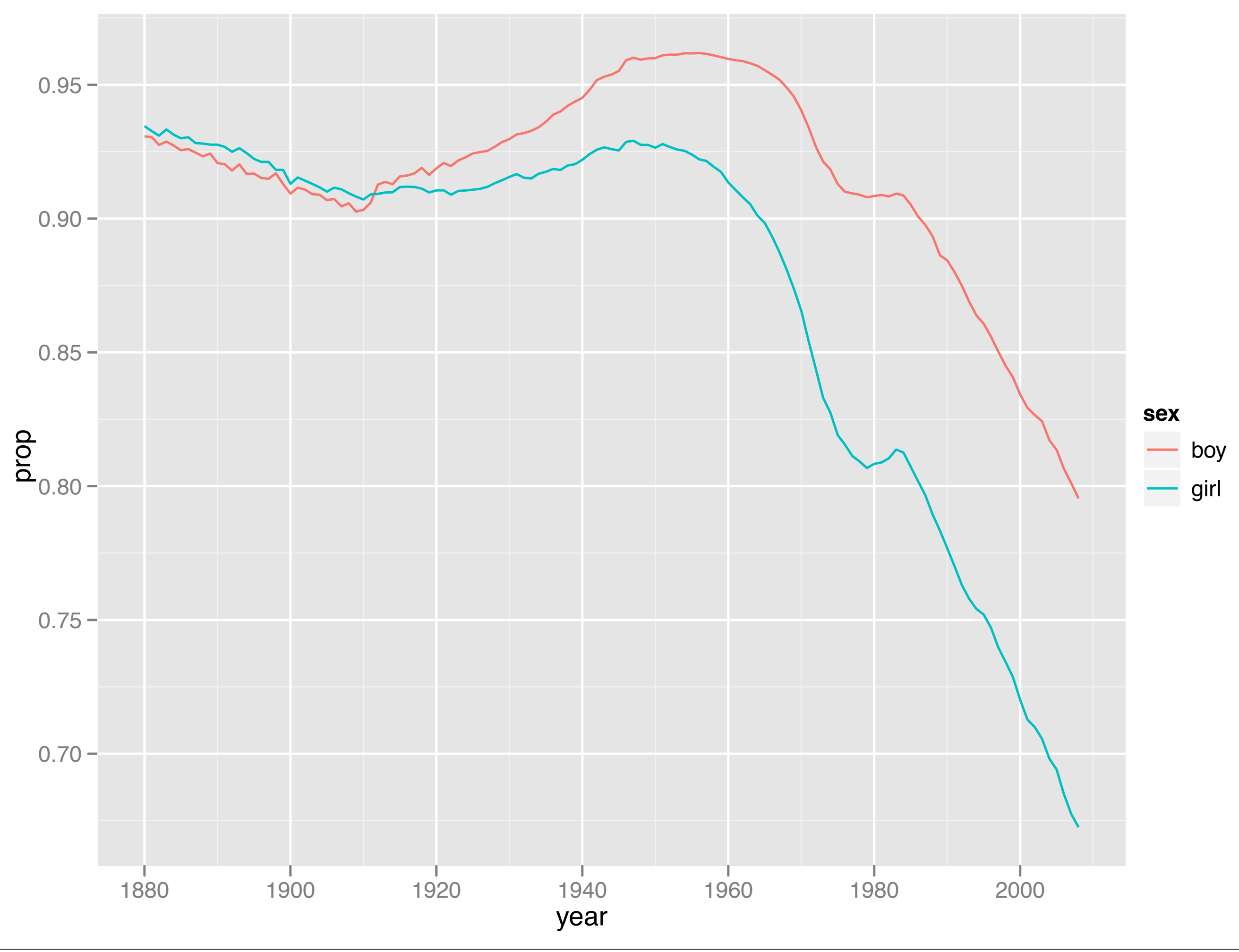

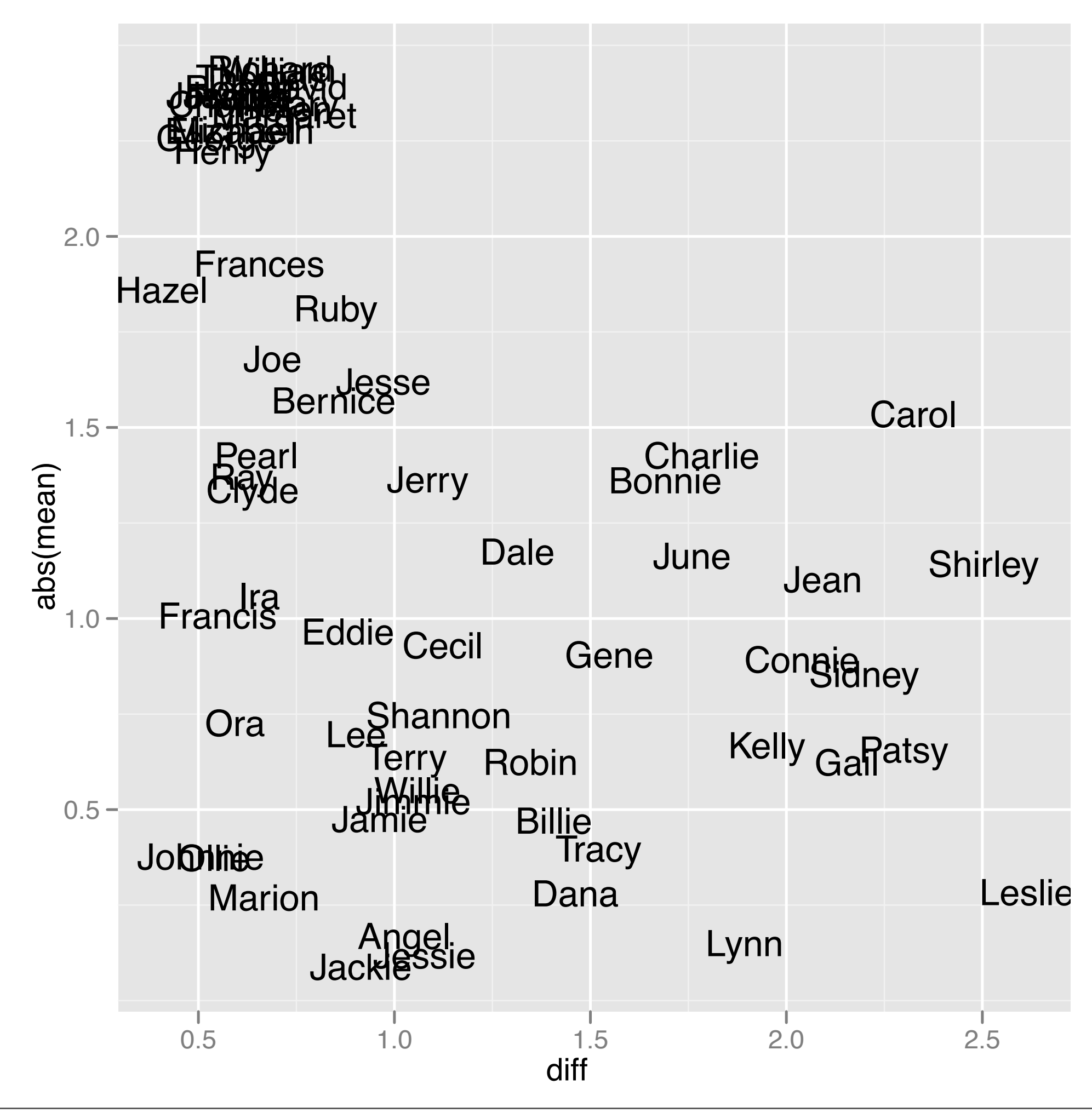

# Plotting basics!

#### Learning a new language is hard!

#### Scatterplot basics

install.packages("ggplot2") library(ggplot2)

?mpg head(mpg) str(mpg) summary(mpg)

```
qplot(displ, hwy, data = mpg)
```
#### Scatterplot basics

install.packages("ggplot2") library(ggplot2)

?mpg head(mpg) str(mpg) summary(mpg) qplot(displ, hwy, data = mpg) Always explicitly specify the data

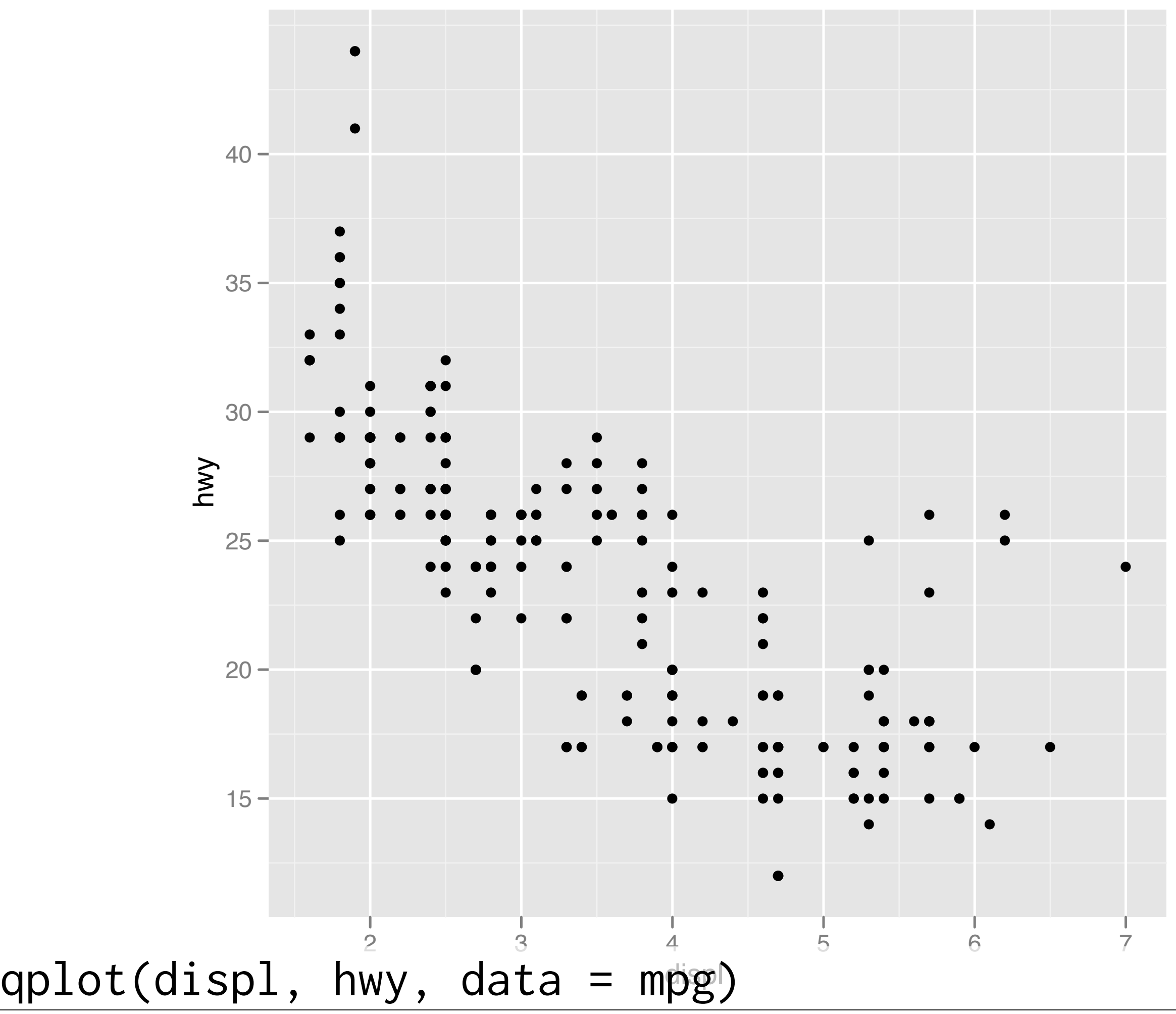

#### Additional variables

Can display additional variables with **aesthetics** (like shape, colour, size) or **facetting** (small multiples displaying different subsets)

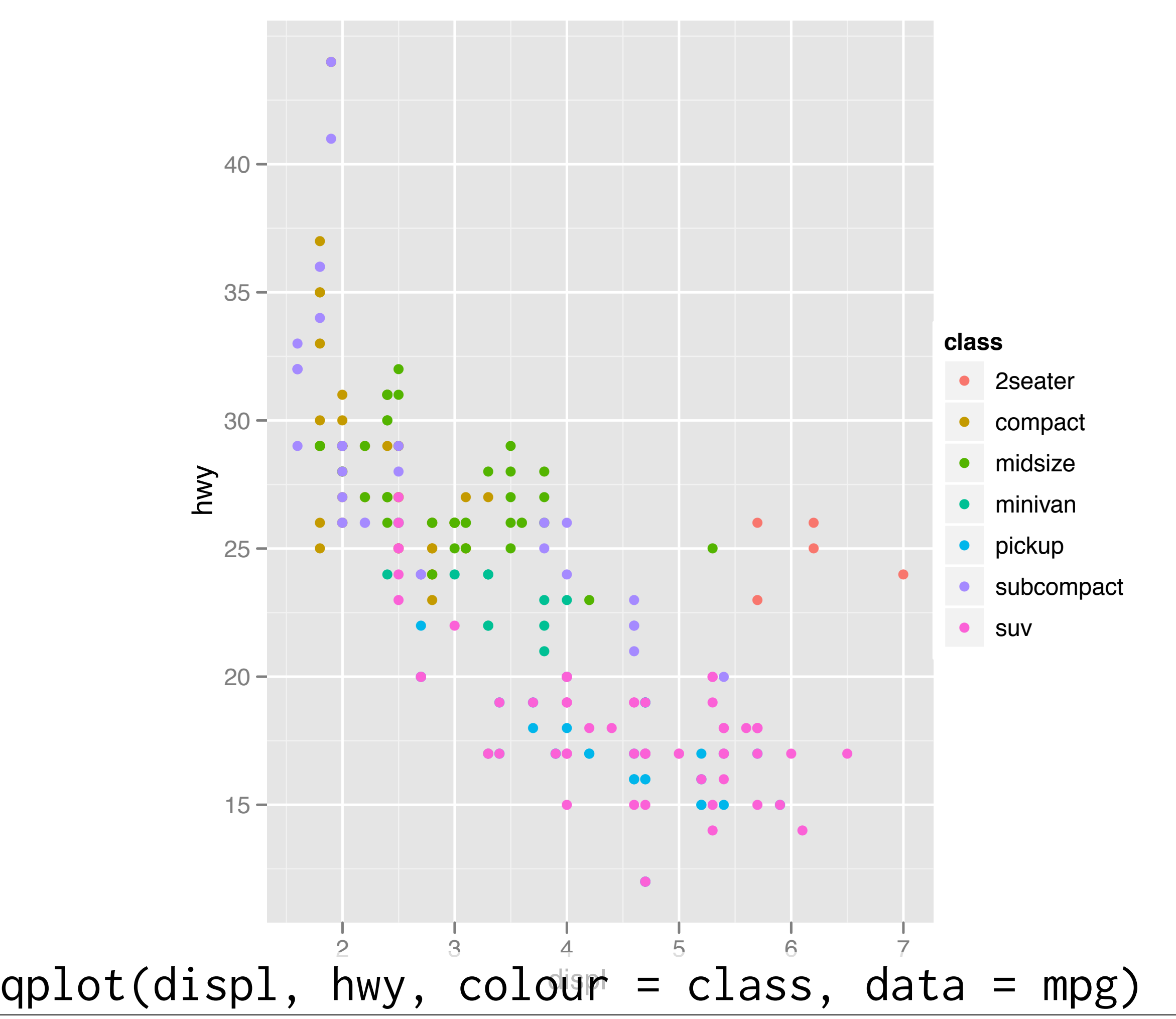

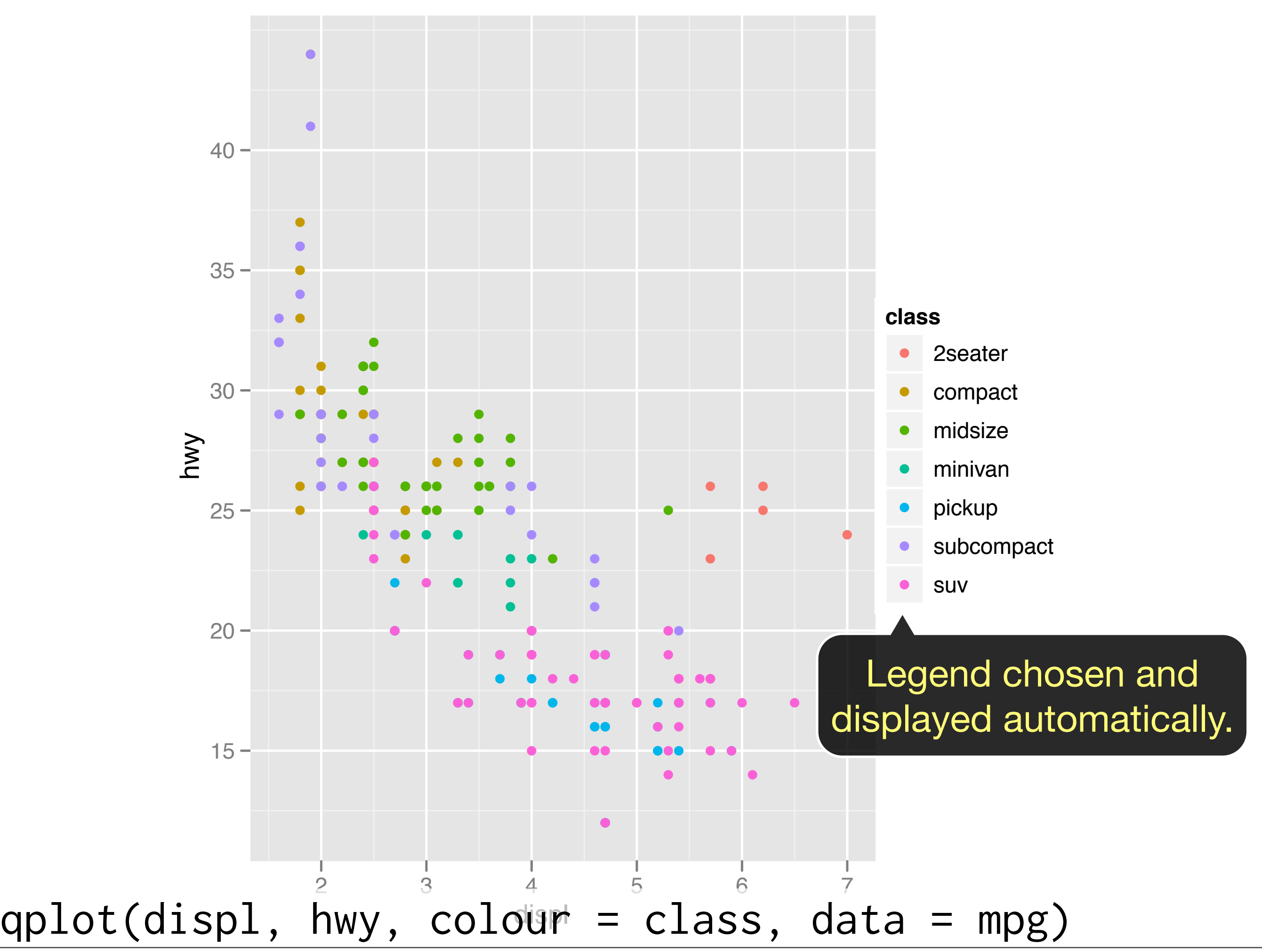

#### Your turn

Try mapping different variables to the colour, size, and shape aesthetics. Is there a difference between discrete and continuous variables? What happens when you use multiple aesthetics?

<http://had.co.nz/courses/10-tokyo>

#### Aside: workflow

Keep a copy of the slides open so that you can copy and paste the code.

For complicated commands, write them in the script editor and then copy and paste.

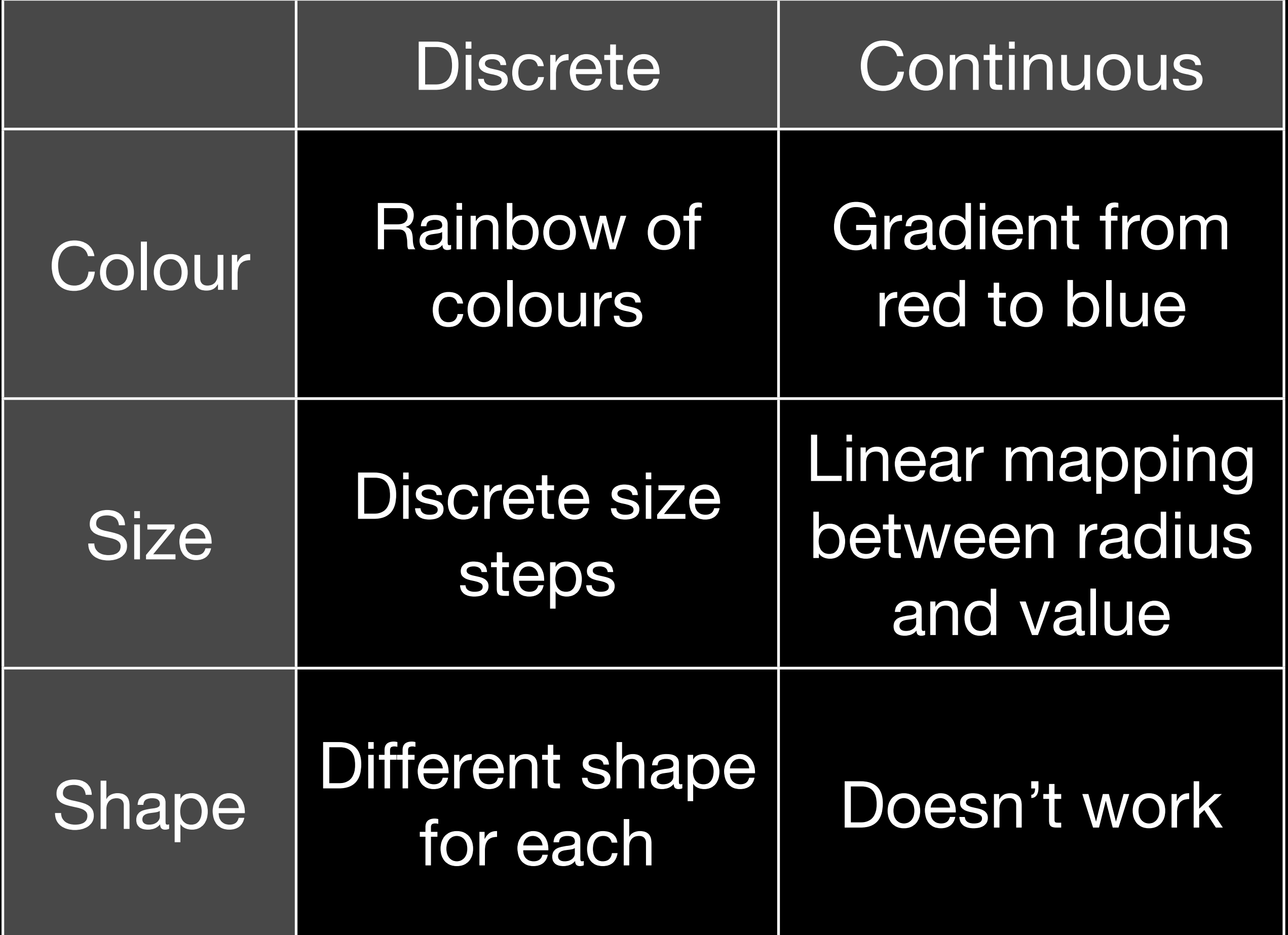

#### Faceting

Small multiples displaying different subsets of the data.

Useful for exploring conditional relationships. Useful for large data.

#### Your turn

 $qplot(displ, hwy, data = mpg) +$ facet\_grid(. ~ cyl)

 $qplot(displ, hwy, data = mpg) +$ facet\_grid(drv ~ .)

 $qplot(displ, hwy, data = mpg) +$  $factor\_grid(drv \sim cyl)$ 

 $qplot(displ, hwy, data = mpg) +$ facet\_wrap(~ class)

#### Summary

facet\_grid(): 2d grid, rows ~ cols, . for no split

facet\_wrap(): 1d ribbon wrapped into 2d

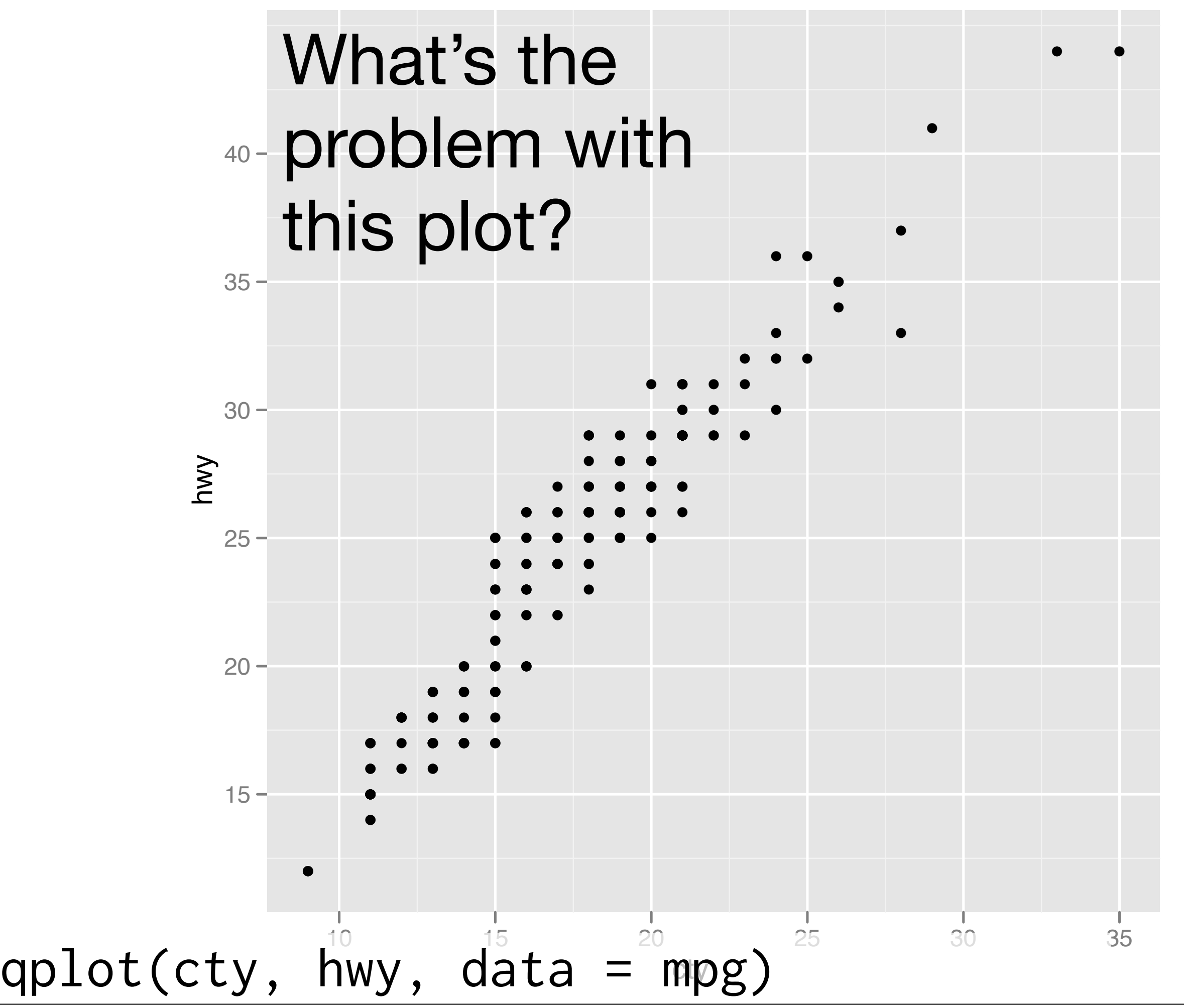

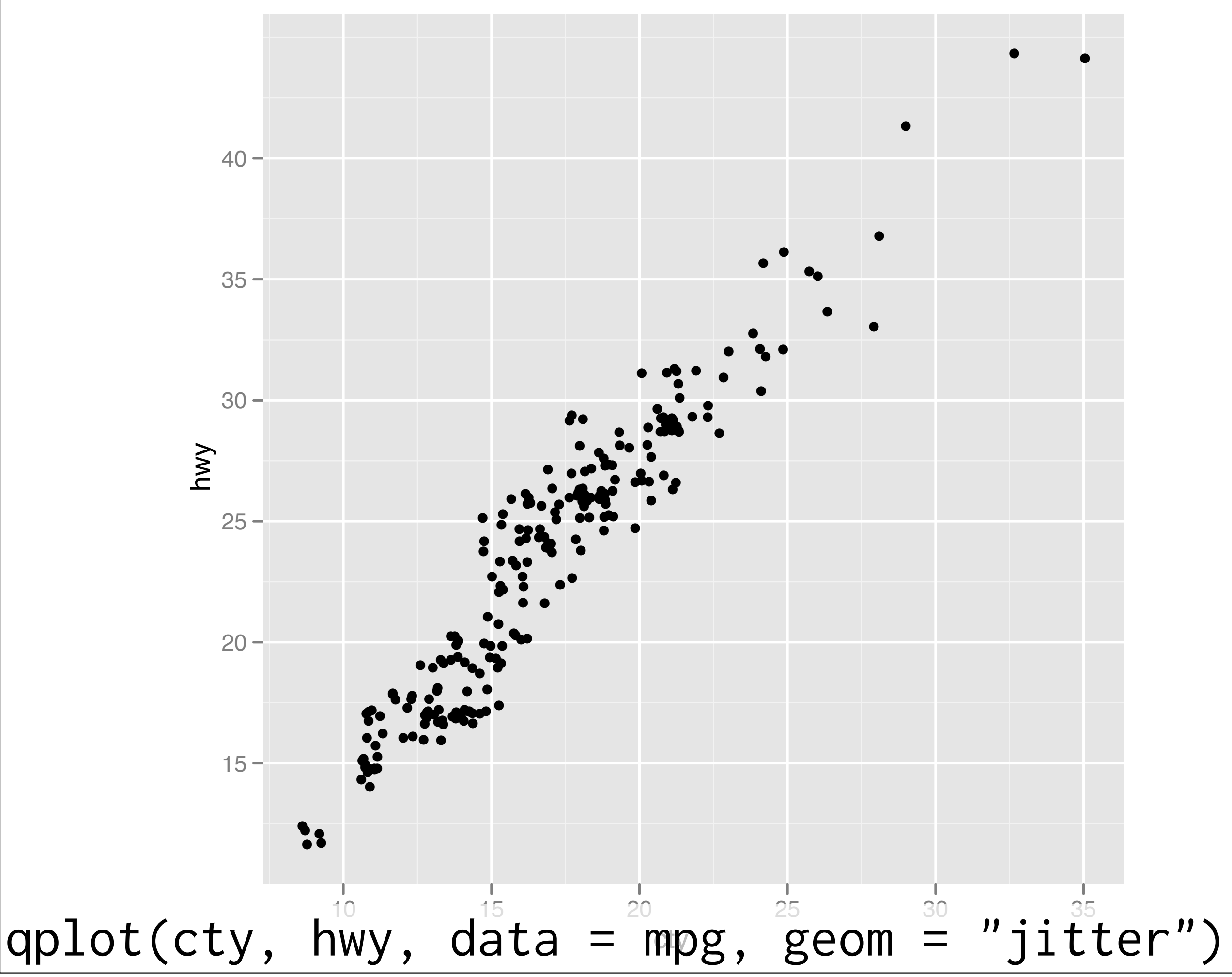

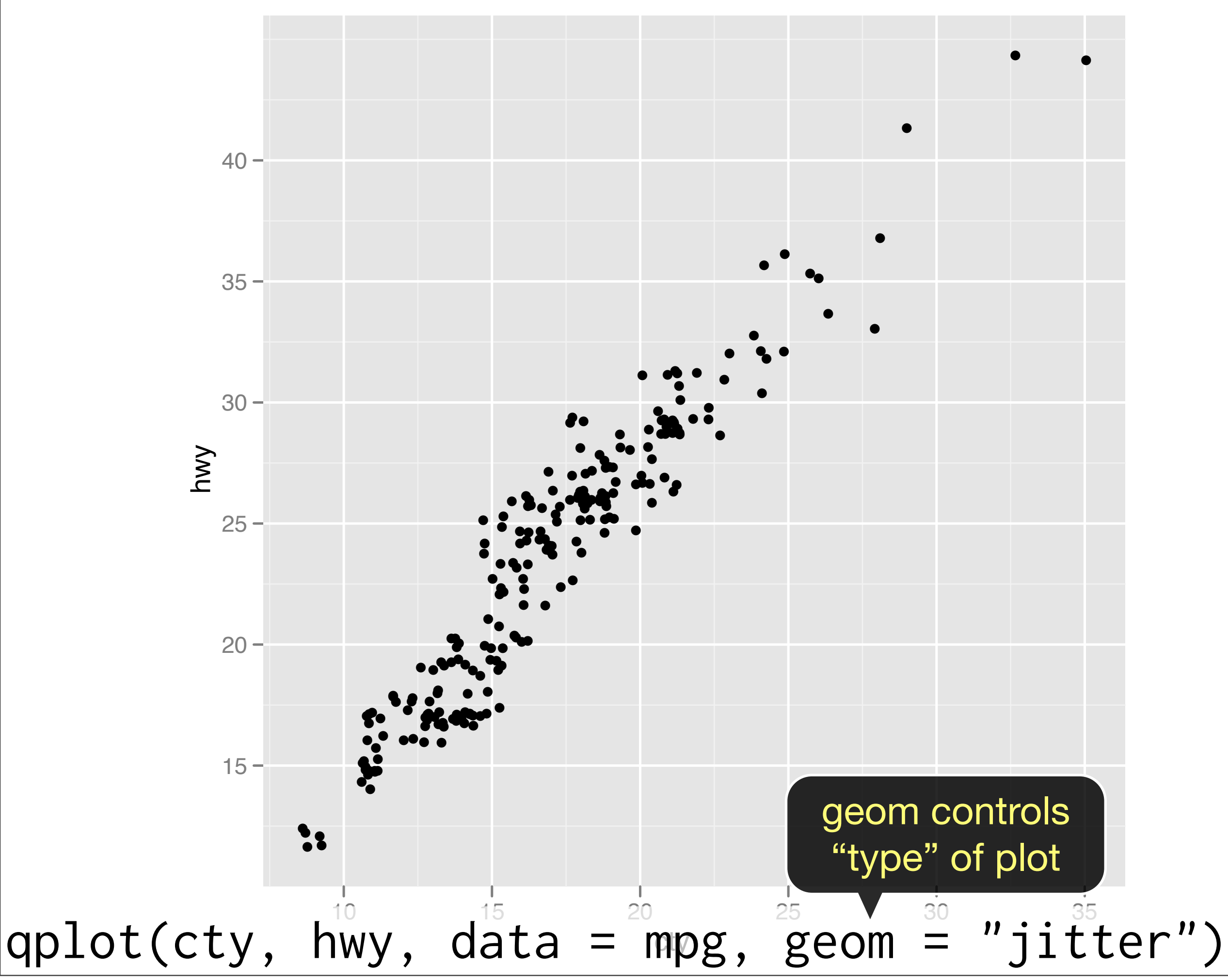

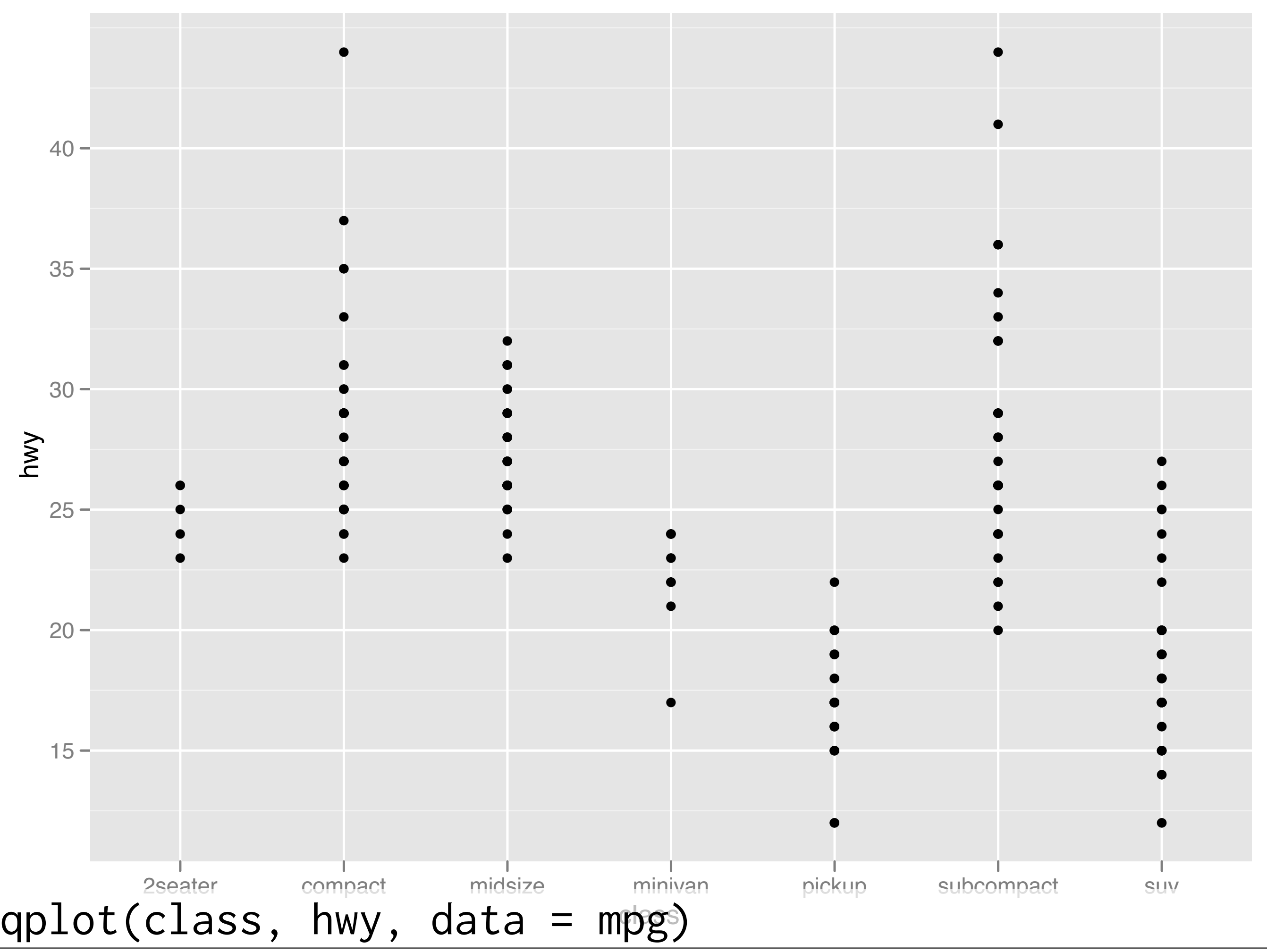

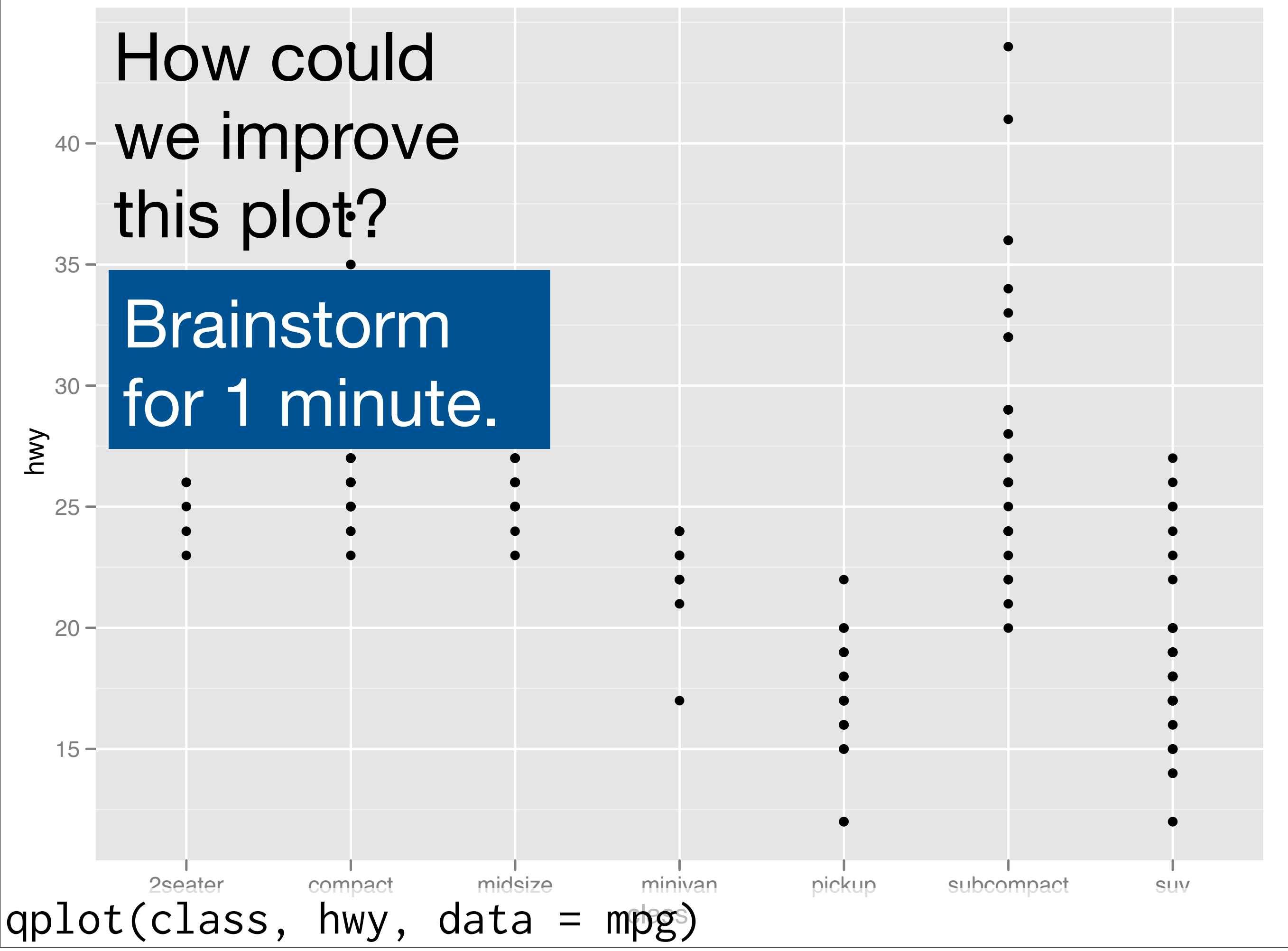

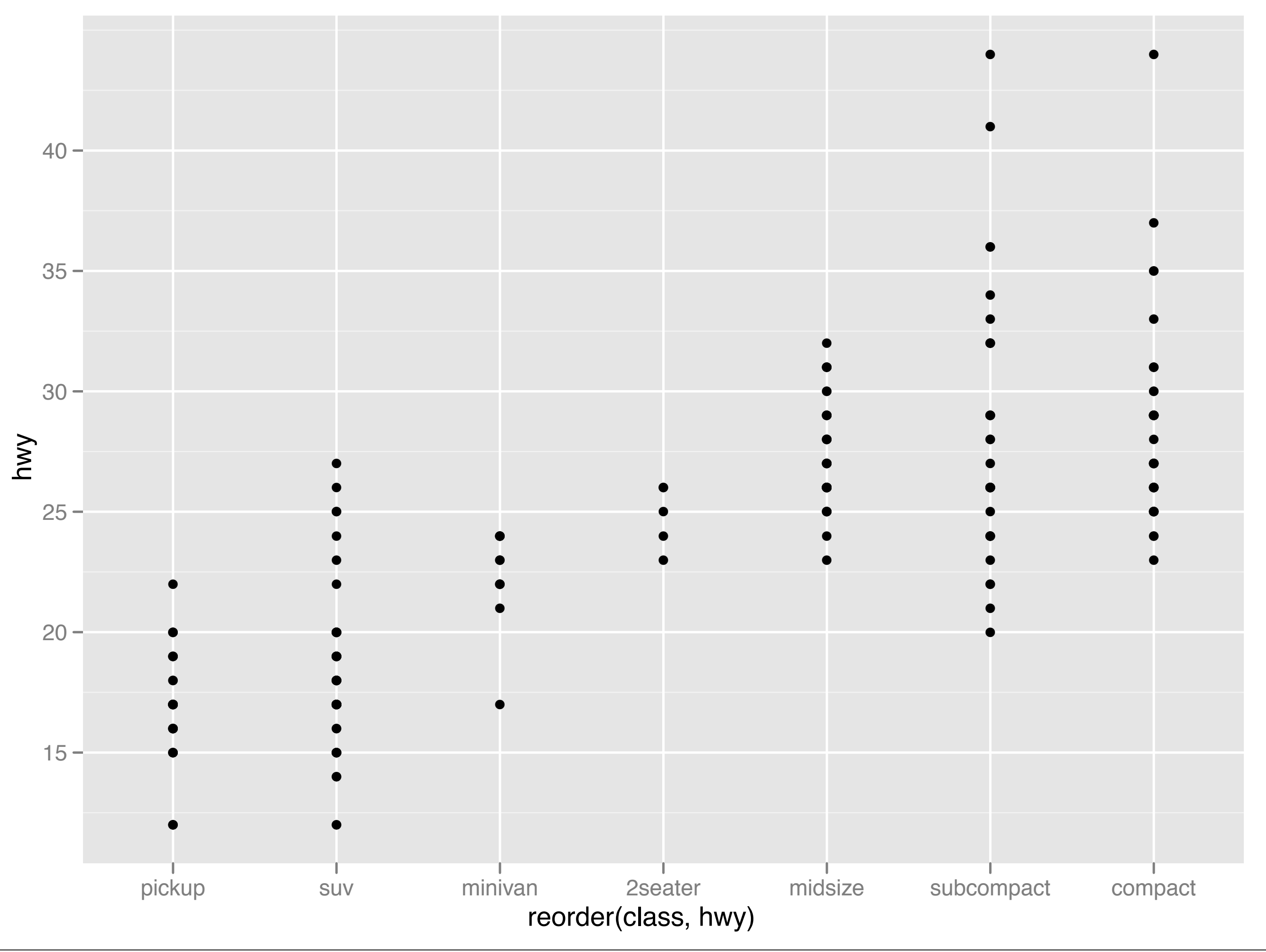

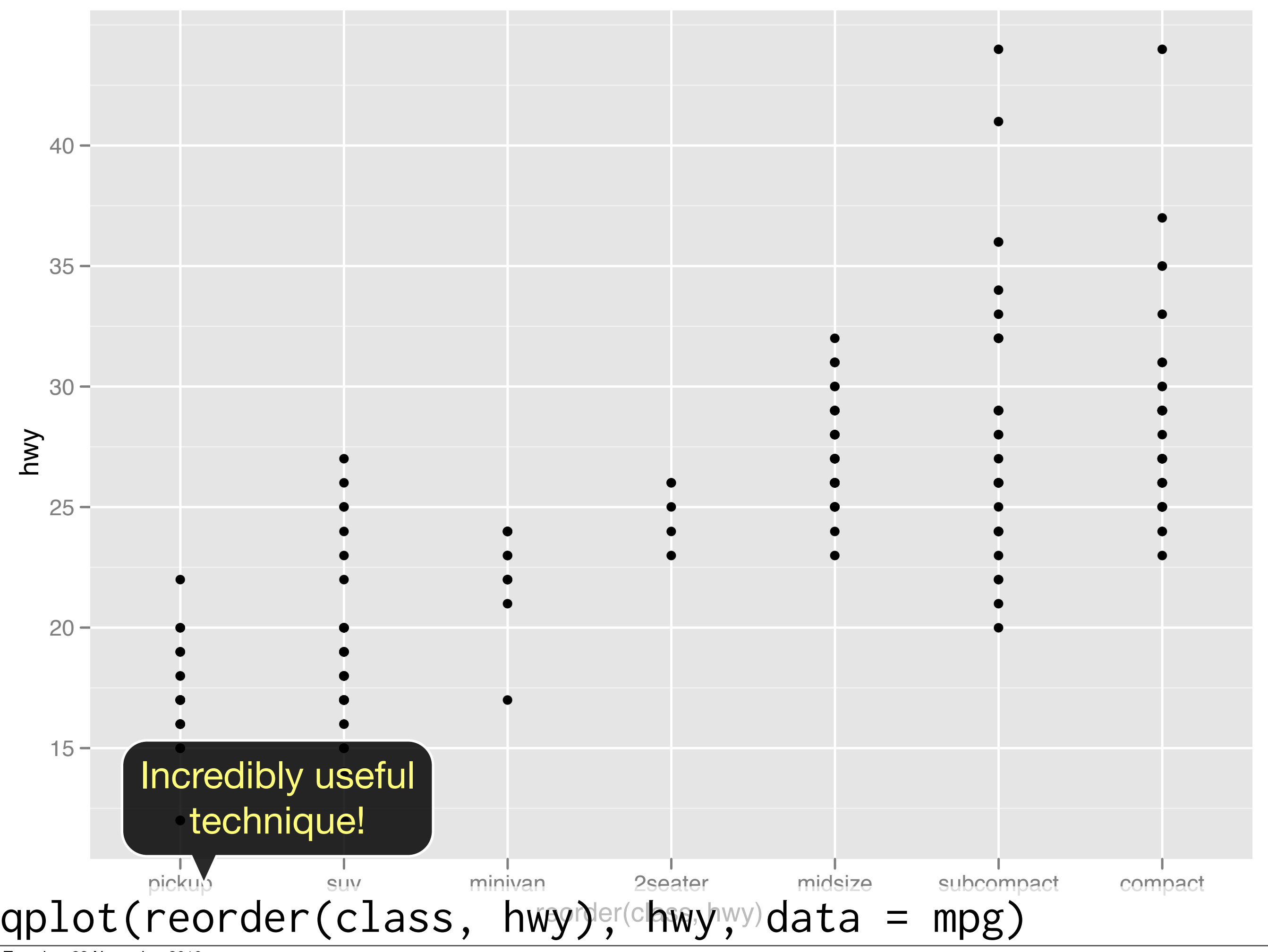

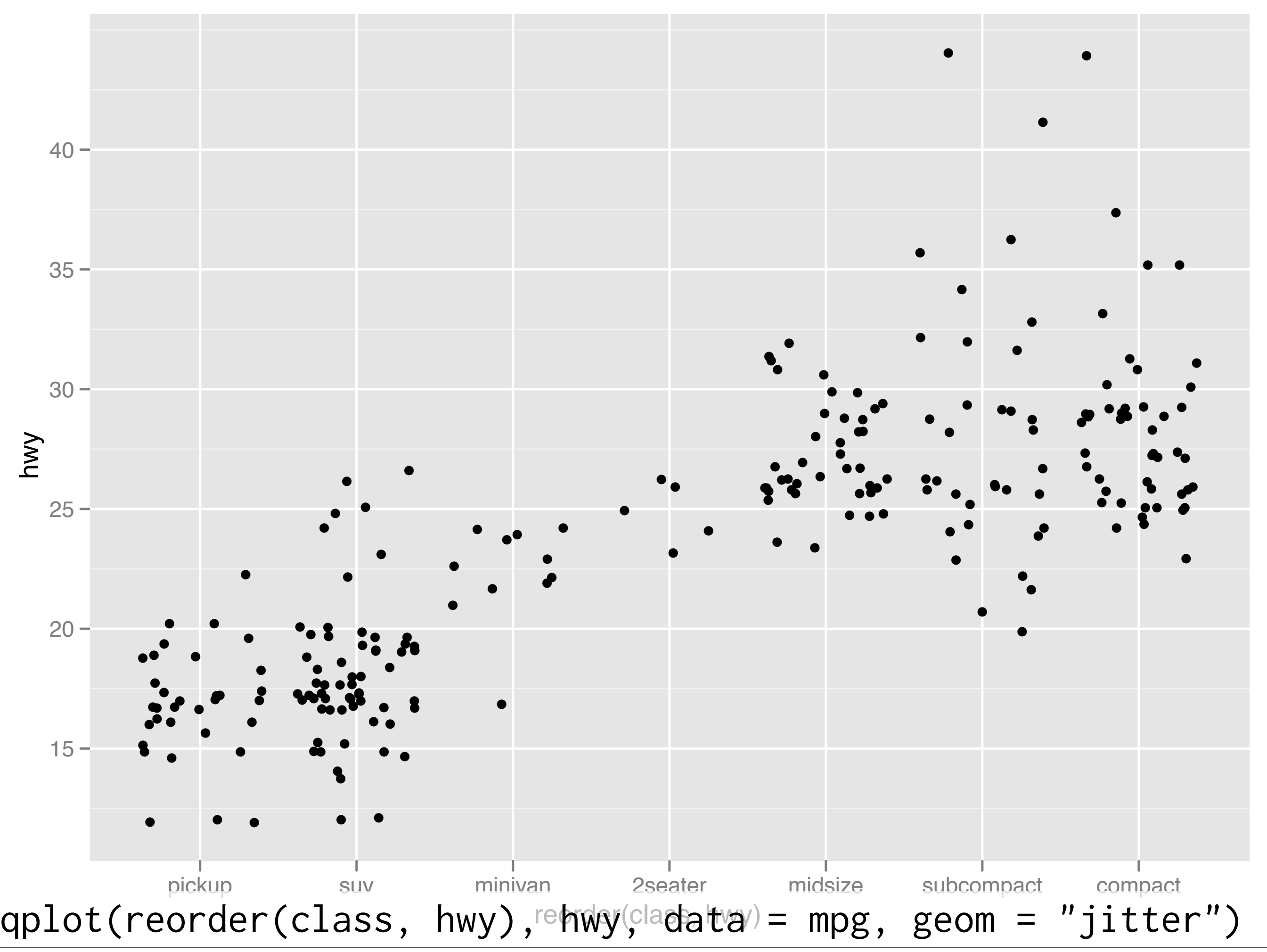

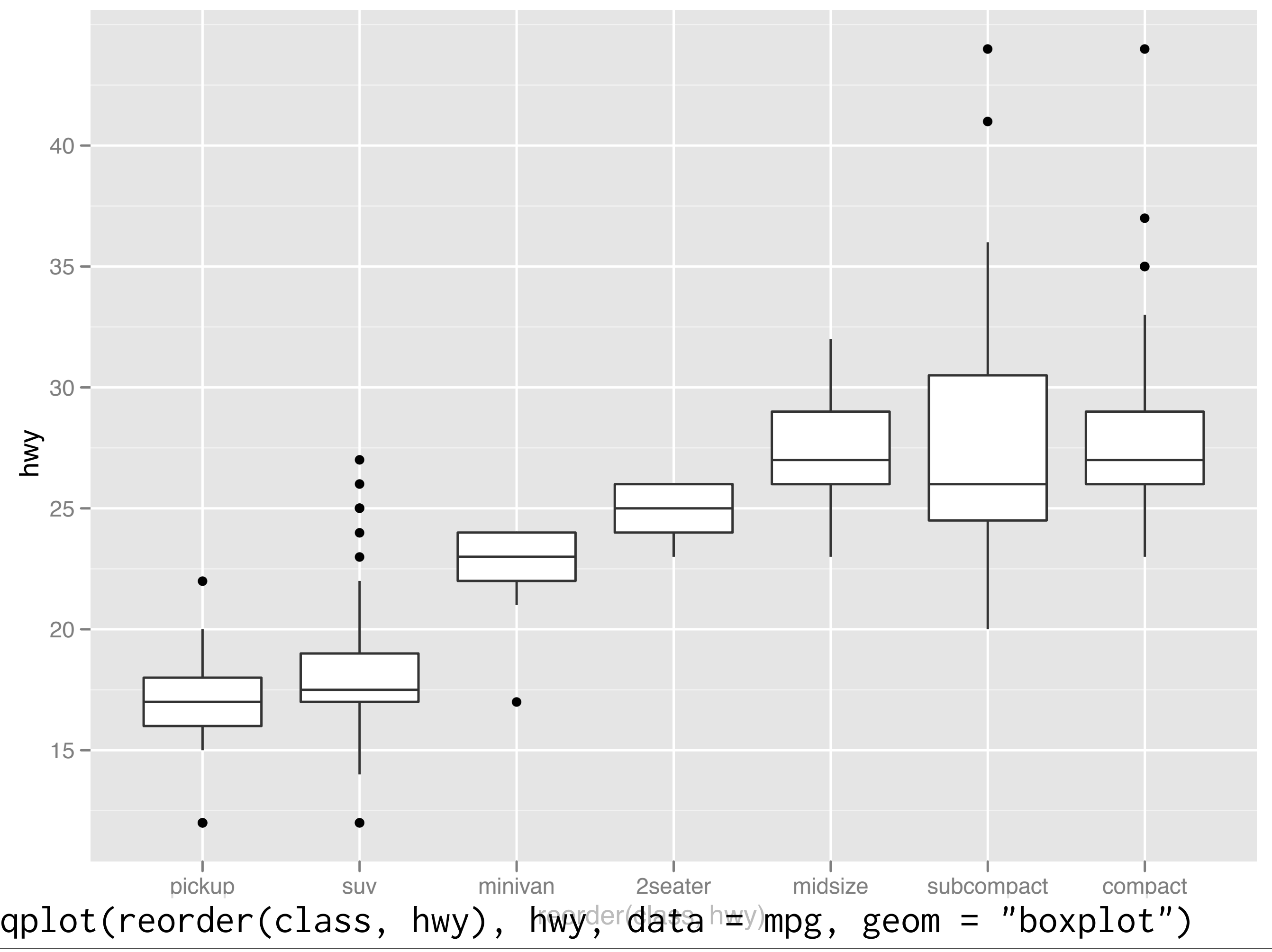

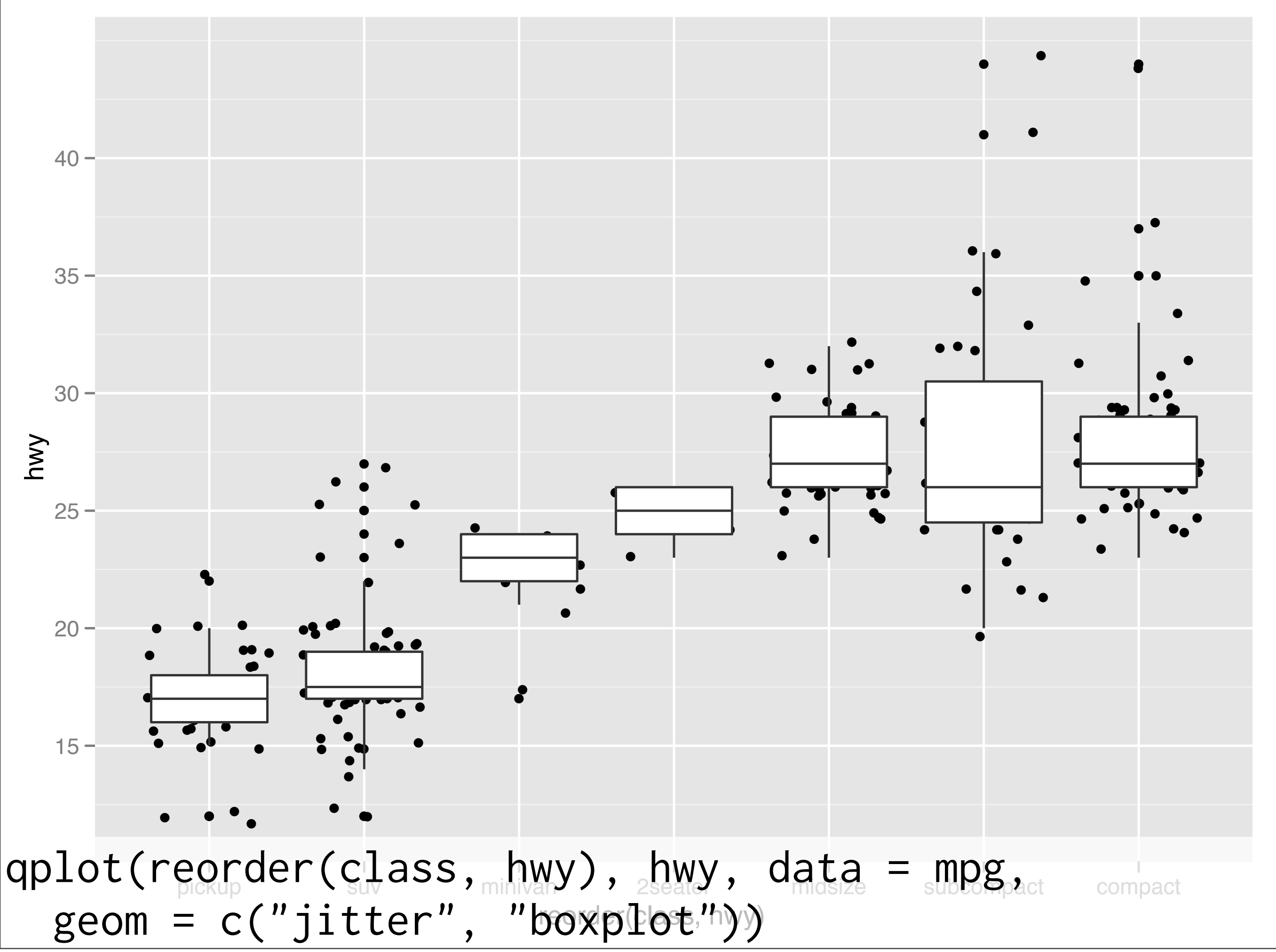

#### Your turn

Read the help for reorder. Redraw the previous plots with class ordered by median hwy.

How would you put the jittered points on top of the boxplots?

This work is licensed under the Creative Commons Attribution-Noncommercial 3.0 United States License. To view a copy of this license, visit [http://creativecommons.org/licenses/by-nc/](http://creativecommons.org/licenses/by-nc/3.0/us/) [3.0/us/](http://creativecommons.org/licenses/by-nc/3.0/us/) or send a letter to Creative Commons, 171 Second Street, Suite 300, San Francisco, California, 94105, USA.